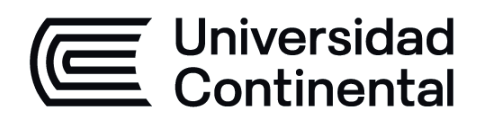

# **Base de datos**

Guía de Trabajo

ucontinental.edu.pe

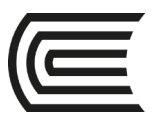

### **VISIÓN**

<span id="page-1-0"></span>Ser la mejor organización de educación superior posible para unir personas e ideas que buscan hacer realidad sueños y aspiraciones de prosperidad en un entorno incierto

### **MISIÓN**

<span id="page-1-1"></span>Somos una organización de educación superior que conecta personas e ideas para impulsar la innovación y el bienestar integral a través de una cultura de pensamiento y acción emprendedora.

**Universidad Continental** Material publicado con fines de estudio Código: ASUC0051

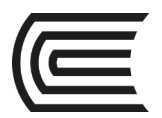

## **PRESENTACIÓN**

<span id="page-2-0"></span>En la actualidad, las empresas necesitan alinearse a los cambios e innovaciones que se dan a nivel local, nacional e internacional; de esta manera pueden mantener una posición competitiva en un mercado cada vez más desafiante. Cada empresa ofrece productos y/o servicios al público en general, y para que estos puedan ser entregados o consumidos de una manera adecuada necesitamos que todas las actividades que se desarrollan dentro de la empresa se realicen de forma eficiente; estas actividades son lideradas por procesos, por lo tanto, es recomendable aplicar tiempo y esfuerzo a la administración adecuada de los diferentes procesos con que cuenta una empresa. Una gran ventaja competitiva surge cuando los procesos están automatizados de alguna forma, por ejemplo, cuando se utilizan sistemas de información enlazados a bases de datos digitalizadas, esto permite que la información de una empresa pueda ser consultado de forma eficiente para la toma decisiones.

Base de datos es una asignatura teórico-práctica cuya intención es proporcionarte las herramientas indispensables para generar aprendizaje autónomo, permanente y significativo. Además, busca que seas capaz de implementar una base de datos acorde a los requisitos de la organización considerando buenas prácticas acompañadas de criterios de seguridad, normatividad y ética profesional.

Este documento de estudio presenta una serie de ejercicios y casos relacionados al entorno empresarial que permitirán complementar tu aprendizaje. Para el desarrollo exitoso de esta asignatura te recomiendo practicar constantemente acompañado de contenidos teóricos. Por último, es importante señalar que debes realizar actividades de investigación para mejorar y/o ampliar tus conocimientos.

El autor

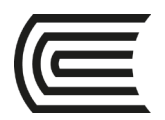

## ÍNDICE

<span id="page-3-0"></span>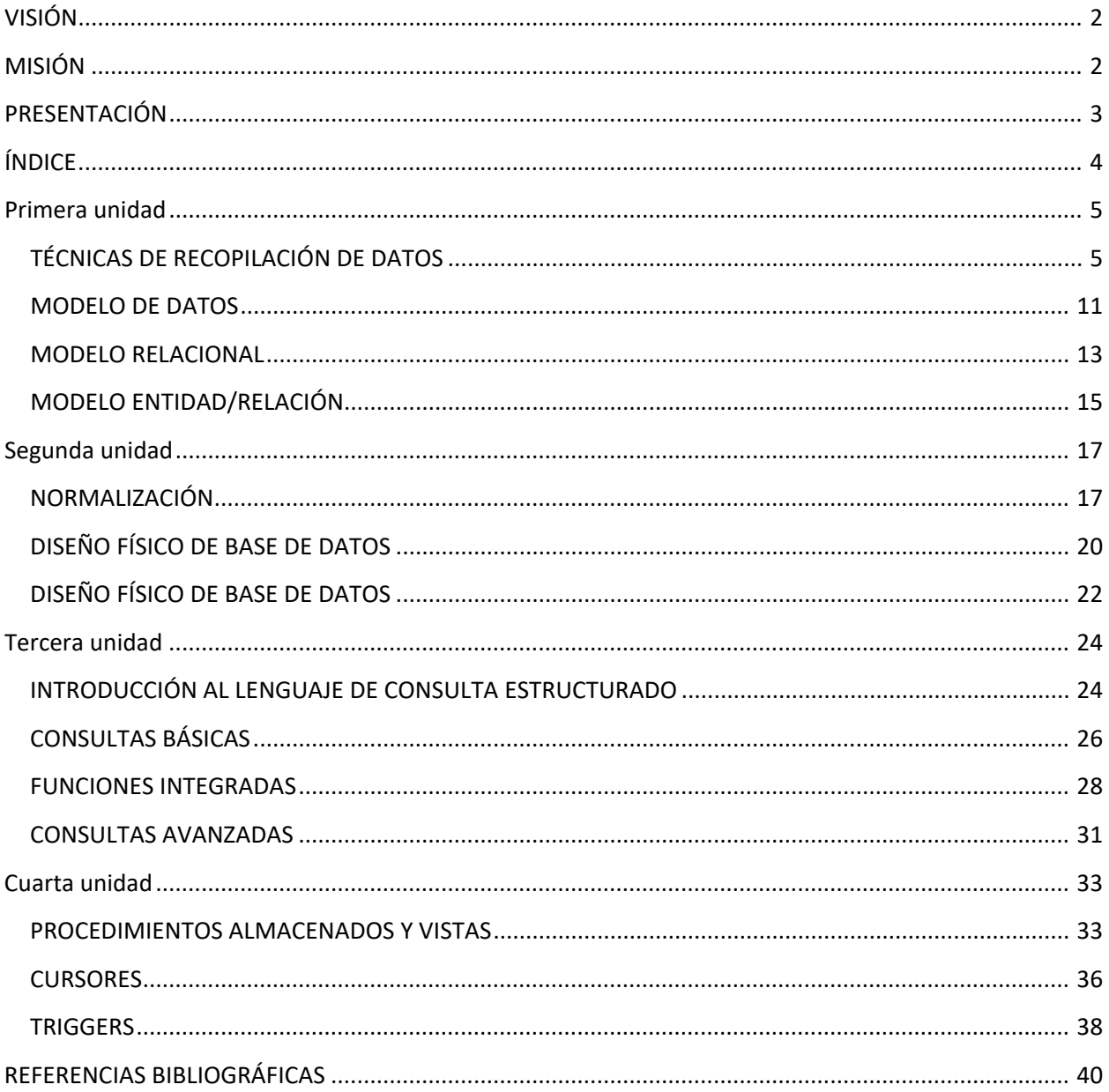

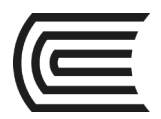

### **Primera unidad**

<span id="page-4-0"></span>**Guía práctica 1 TÉCNICAS DE RECOPILACIÓN DE DATOS**

<span id="page-4-1"></span>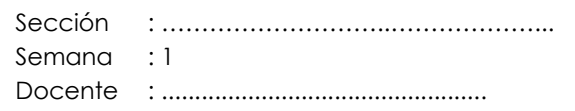

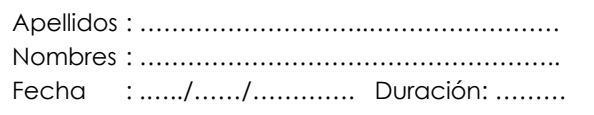

**1. Propósito:** Aplicar técnicas de recopilación de datos para determinar necesidades de información en la construcción de una base de datos.

#### **2. Fundamento teórico:**

#### **Entrevistas**

En el contexto actual, una entrevista se puede realizar de forma presencial (cara a cara) o de forma virtual (a través de videoconferencias o redes sociales). Tampoco es necesario que sea sólo entre dos personas (Entrevistador y entrevistado), existen casos en donde tenemos dos o más entrevistados y un entrevistador o viceversa.

Una de las principales ventajas con las que cuenta esta técnica es que podemos realizar preguntas directamente a nuestro entrevistado en caso de que tengamos alguna duda sobre lo que nos está explicando. Es bastante común en una entrevista que el usuario de negocio (entrevistado) utilice un vocabulario que incluya términos técnicos del negocio que sólo los involucrados en el proceso pueden entender; por ejemplo: Si estamos entrevistando a un abogado para conocer detalles sobre procesos conciliatorios podría utilizar durante la entrevista términos como "pretensión", "fojas", "materia", "reconvención", etc. Es necesario hacer una pausa durante la entrevista y solicitar al entrevistado que explique el significado de esos términos, ya que, si no lo hacemos, no entenderemos bien el proceso y por ende no podremos realizar un diseño adecuado de la base de datos.

Otra recomendación muy importante es que se realice la entrevista a las personas adecuadas, por ejemplo, si estamos elaborando una base de datos para guardar los datos de las matrículas de una universidad, no es muy conveniente entrevistar al

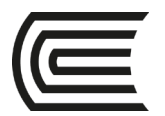

rector o propietario de la institución educativa, lo ideal es entrevistar a la persona o conjunto de personas que hacen directamente el proceso de matrícula, en muchas universidades se les conoce como promotores o asesores de servicios; ellos conocen al detalle cómo se realiza cada procedimiento de matrícula e incluso conocen problemas más comunes que se realizan durante la misma; en conclusión, podemos afirmar que ellos son una fuente muy rica de conocimientos para la base de datos que estamos construyendo.

Como indicábamos anteriormente, es posible que durante la entrevista surjan formatos y/o documentos que maneja el proceso de negocio, es necesario tener copias de estos documentos porque nos servirán para tener una idea más exacta del proceso, y de esa manera construiremos una base de datos adecuada y de calidad.

Cabe señalar que una desventaja que podría tener la entrevista es que depende bastante de la habilidad de comunicación oral que tenga el entrevistado y/o el entrevistador.

Cuando se realiza una entrevista, se recomienda documentarla incluyendo al menos los siguientes datos: Fecha, hora de inicio planificada, hora de inicio real, hora de finalización, entrevistados (nombre completo y cargo), entrevistadores (nombre completo y cargo), preguntas con sus respectivas respuestas y notas u observaciones.

#### **Cuestionarios**

Los cuestionarios incluyen una serie de preguntas que el usuario debe responder de la forma más clara y precisa posible, esto nos permitirá obtener información valiosa sobre las necesidades de información para la base de datos que pretendemos construir.

Los cuestionarios pueden incluir preguntas abiertas y/o cerradas, las preguntas abiertas se caracterizan porque permiten al usuario explayarse sobre un determinado tema, la desventaja de este tipo de preguntas es que tomaremos mayor tiempo en procesarlas ya que tenemos que leer todo el contenido de cada cuestionario. Algunas otras dificultades menores que pueden presentarse son:

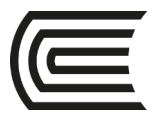

Escritura difícil de leer, errores de coherencia en las oraciones, que el usuario interprete de forma equivocada el sentido de la pregunta, etc.

Algunos ejemplos de preguntas abiertas son:

- ¿Cuáles cree Ud. que son las principales causas en la demora de atención al cliente?
- Explique detalladamente el proceso de matrícula de alumnos ingresantes
- ¿Cuáles son los pasos que debe seguir un colaborador para obtener su certificado de trabajo? (Incluya una lista de requisitos si fuera necesario)
- ¿Cuáles creen que son las principales causas de error en la asignación de código a las proformas?
- Describa detalladamente el proceso de asignación de código a una proforma.

Por otro lado, tenemos las preguntas cerradas, éstas tienen la ventaja de que son más fáciles de procesar, ya que el usuario tiene que seleccionar una o varias alternativas de un conjunto. La desventaja es que en ocasiones las alternativas no son suficientes para dar una respuesta exacta y/o acertada.

Es necesario señalar que, gracias a la evolución de la era digital, los cuestionarios también pueden aplicarse utilizando herramientas de software. Esto produce que los resultados sean procesados de una manera más eficiente.

Al igual que la entrevista, se recomienda documentar los cuestionarios aplicados, se recomienda al lector al menos incluir lo siguiente: Preguntas, fecha de aplicación, hora de inicio, hora de finalización, nombre completo y cargo del que elaboró el cuestionario, nombre completo y cargo de los que completaron el cuestionario y notas u observaciones

Es importante que todos los cuestionarios aplicados sean procesados y analizados, se recomienda utilizar gráficos, tablas y algunos elementos estadísticos para ilustrar de forma más adecuada los resultados obtenidos.

#### **Tormenta de ideas**

Para realizar una tormenta de ideas necesitamos reunir un conjunto de participantes (preferentemente que estén muy relacionadas al proceso de negocio que estamos abordando), una vez que se logra, planteamos un determinado tema y luego los participantes empiezan a brindar todo tipo de ideas relacionadas al tema

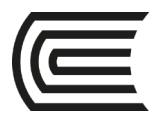

propuesto. En un inicio, no importa si una idea propuesta es buena o mala, lo importante es que el(los) moderador(es) anoten cada una de las ideas brindadas. Una vez que tenemos todas las ideas anotadas, procedemos con el equipo de trabajo a analizarlas e indicar que ideas son rechazadas (en ocasiones es recomendable anotar el motivo) y cuales son aceptadas. Recomendaciones:

- Tratemos que todos los invitados a la tormenta de ideas participen activamente.
- Cuando termine la tormenta de ideas, elabore un documento que represente la asistencia de los participantes incluyendo nombre completo, cargo y firma.
- Invite a los encargados o jefes de área a participar.

Se recomienda utilizar los siguientes datos para documentar una tormenta de ideas: Tema, fecha, hora de inicio planificada, hora de inicio real, hora de finalización, participantes (nombres, apellidos y cargo), moderador(es) (nombres, apellidos y cargo), ideas capturadas, ideas aceptadas y notas u observaciones.

#### **Focus group**

En esta técnica se plantea un determinado tema y luego se reúne a un conjunto de participantes relacionados el tema planteado. El(los) moderador(es) se encarga(n) de invitar a participar a los invitados para que aporten ideas sobre el tema en discusión. Una ventaja significativa del focus group es que si un participante indica una idea incompleta o errónea, los demás participantes pueden apoyar a completar la idea o aplicar correcciones; esto se da gracias a que todos los invitados están relacionados de alguna forma con el tema planteado (en cambio, en la tormenta de ideas no está permitida la crítica).

Recomendaciones:

- Tratemos que todos los invitados al focus group participen activamente.
- Cuando termine el focus group, elabore un documento que represente la asistencia de los participantes incluyendo nombre completo, cargo y firma.
- Es muy recomendable que los encargados o jefes de área participen (siempre y cuando estén relacionados directamente al tema propuesto).
- Al finalizar el focus group documente el tema y el acuerdo al que se llegó con todos los participantes.

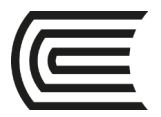

• Preste atención a cada idea propuesta por los participantes, en ocasiones resulta que una idea planteada por un participante puede perjudicar de alguna forma a otros, esto puede provocar discusiones y que el ambiente se torne tenso. Maneje cada idea con mucho criterio y cuidado, además promueva un ambiente cómodo y agradable.

Al igual que la tormenta de ideas y las otras técnicas, se recomienda documentar los focus group, a continuación, se indica lo mínimo recomendable que se debe incluir la documentación: Tema, fecha, hora de inicio planificado, hora de inicio real, hora de finalización, participantes (nombres, apellidos y cargo), moderador(es) (nombres, apellidos y cargo), acuerdos, y notas u observaciones.

#### **Observación**

Consiste en observar con mucha atención una determinada situación (normalmente el desarrollo de un proceso) para conocer al detalle cómo se está realizando, quienes lo hacen, cuáles son los recursos utilizados, que entradas necesita y que salida produce; sólo tenemos que buscar algún lugar apropiado que no incomode a nadie y observamos detenidamente lo que sucede en el proceso que estamos analizando. Realizar este procedimiento nos sirve para corroborar si lo que tenemos documentado de la entrevista (u otra técnica) está acorde con lo que sucede en el proceso negocio.

Para documentar observaciones podemos utilizar los siguientes datos: Proceso observado, fecha, hora de inicio, hora de finalización, participantes observados (nombres, apellidos y cargo), observador(es) (nombres, apellidos y cargo), descripción del proceso observado, detalles importantes del proceso observado y notas u observaciones.

#### **3. Descripción del caso:**

Usted forma parte de una empresa consultora que tiene como labor obtener información de cómo se desarrollan al detalle los tres principales procesos que desarrolla cada área u oficina de la Universidad Continental.

#### **4. Consignas o preguntas reflexivas o actividades de resolución**

• Forme equipos de trabajo y aplique las técnicas de recopilación de datos aprendidas en clase (no olvide documentarlas).

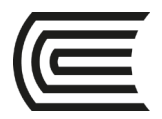

• Indique el nombre de las técnicas que utilizará para abordar el caso, además describa brevemente el motivo por el cuál la(s) seleccionó.

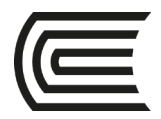

# **Guía práctica 2 MODELO DE DATOS**

<span id="page-10-0"></span>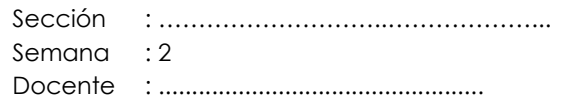

Apellidos : ………………………..…………………… Nombres : …………………………………………….. Fecha : .…../……/…………. Duración: ………

- **1. Propósito:** Elaborar el diseño conceptual de base de datos acorde a estándares y buenas prácticas.
- **2. Fundamento teórico:**

#### **Modelos de datos:**

En términos sencillos, un modelo de datos es una representación básica de un escenario real, principalmente, debe tener por lo menos los siguientes elementos:

- Descripción de sus estructuras de datos.
- Reglas para garantizar la integridad de los datos.
- Metodología para manipulación de datos.

Los modelos de datos han evolucionado con el pasar del tiempo, a continuación, se muestra parte su evolución:

- 1) Modelo jerárquico
- 2) Modelo de red
- 3) Modelo relacional
- 4) Modelo orientado a objetos

Es importante señalar que la lista anterior presenta los modelos de datos más reconocidos, en la actualidad existen algunos otros; incluso en el futuro podrían aparecer nuevos.

Durante el curso abordaremos con detalle el modelo relacional, ya que este es muy popular, robusto y flexible; además de que es indispensable que cualquier persona que esté iniciando en el mundo de base de datos conozca este modelo.

#### **3. Descripción del caso:**

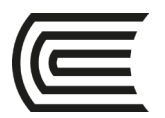

La empresa "Evan" realiza envíos de diversos productos de primera necesidad a nivel provincial, Evan requiere una aplicación de software que le permita almacenar información acerca de sus principales clientes, productos y pedidos.

Cada cliente consta de un código, razón social, límite de crédito (máximo 1200 dólares) y direcciones de envío (Considere que existen clientes que tienen varias sucursales, por ende, manejan varias direcciones). Los productos también tienen un código, nombre, precio promedio y stock, adicionalmente considere que un determinado producto puede tener como procedencia diversos proveedores (ya que la empresa desea tener proveedores alternativos de un producto en caso de que ocurra algún problema). Sobre los proveedores se desea almacenar su número de RUC, razón social, sitio web y teléfono de contacto.

#### **4. Consignas o preguntas reflexivas o actividades de resolución**

- Elabore el diseño conceptual del caso planteado.
- Aplique estándares y buenas prácticas relacionados al diseño de base de datos.

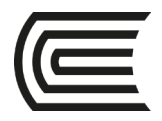

# **Guía práctica 3 MODELO RELACIONAL**

<span id="page-12-0"></span>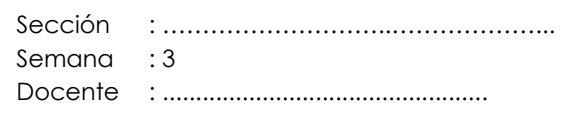

Apellidos : ………………………..…………………… Nombres : …………………………………………….. Fecha : .…../……/…………. Duración: ………

**1. Propósito:** Diseñar una base de datos a nivel lógico, tomando como referencia el diseño conceptual.

#### **2. Fundamento teórico:**

#### **Modelo relacional**

Para diseñar bases de datos utilizaremos el modelo relacional, este se basa principalmente en el diagrama Entidad/Relación, este diagrama es bastante popular para representar bases de datos y consta principalmente de dos elementos: Entidad y Relación.

#### **3. Descripción del caso:**

"Lyla" es una empresa dedicada al rubro de capacitación en cursos de Informática y Administración de empresas. Sus promotores Cinthya y Luisa han decidido elaborar una base de datos para almacenar toda la información correspondiente a la venta de los diversos cursos que ofrece al público en general.

Cada curso cuenta con una cartera de docentes, y cada vez que inicia un nuevo grupo de algún curso, se asigna a un docente que lo dicta desde inicio a fin, adicionalmente considere que cada curso tiene una cantidad límite de participantes. Sobre los cursos se desea almacenar el nombre, la duración en horas pedagógicas, cantidad mínima de participantes, los horarios en que es ofertado el curso, su fecha de inicio propuesta (si no se cubre la cantidad mínima de participantes se propone una nueva fecha de inicio) y fecha de finalización. Considere que Lyla posee 4 locales (y tiene pensado construir más), y cada curso podría dictarse en cualquiera de las sucursales (tome en cuenta que cada grupo de un determinado curso siempre termina sus clases en la mima sucursal donde inició).

#### **4. Consignas o preguntas reflexivas o actividades de resolución**

• Elabore el diseño conceptual del caso planteado.

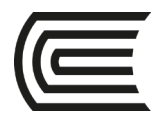

- En base al diseño conceptual anterior, elabore el diseño lógico.
- Aplique en todo momento estándares y buenas prácticas de diseño de base de datos

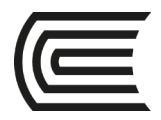

# **Guía práctica 4 MODELO ENTIDAD/RELACIÓN**

<span id="page-14-0"></span>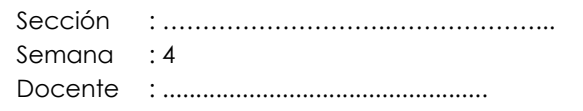

Apellidos : ………………………..…………………… Nombres : …………………………………………….. Fecha : .…../……/…………. Duración: ………

**1. Propósito:** Diseñar una base de datos a nivel lógico, tomando como referencia el diseño conceptual.

#### **2. Fundamento teórico:**

#### **Entidad**

Una entidad puede representar cualquier elemento del mundo real, puede ser un individuo como docente, alumno, cliente, vendedor, etc; o también puede representar objetos como artículo de venta, computadora, libro, receta médica, habitación, etc. Incluso, pueden representar procesos como venta, matrícula, afiliación, etc; en fin, gracias a una entidad, podemos representar el mundo real en términos de base de datos.

#### **Atributo**

Cada entidad posee un conjunto de atributos, estos representan sus características.

#### **Relación**

Las entidades en su mayoría no suelen quedar aisladas, sino que necesitan de otras entidades para cumplir su propósito, por ejemplo, si estamos creando una base de datos para un colegio y contamos con la entidad Matrícula, es necesario que esta se relacione con una entidad Alumno, ya que no puede existir una matrícula que no tenga alumno; también necesitaría relacionarse con una entidad Asistente académico (Para conocer quién realizó la matrícula).

#### **3. Descripción del caso:**

"GT" es una empresa dedicada al turismo a nivel regional, ellos ofertan diversos paquetes de viaje con recorridos de los principales lugares turísticos de la región. Cada paquete involucra un guía turístico (la empresa cuenta actualmente con 14 guías), un conjunto de participantes, una ruta de viaje (que puede involucrar de 1 a 5 destinos turísticos) y de 1 a 3 buses (ya que los participantes son trasladados en

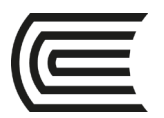

diferentes buses de acuerdo a la cantidad). Además, cada bus tiene asignado un único piloto que es seleccionado de la cartera de pilotos que tiene la empresa. Sobre los participantes se desea almacenar el número de DNI, nombre completo, fecha de nacimiento y correo electrónico (para enviar publicidad). Por otro lado, considere que los paquetes de viaje incluyen un nombre y una descripción breve.

#### **4. Consignas o preguntas reflexivas o actividades de resolución**

- Elabore el diseño conceptual del caso planteado, luego, en base a ello elabore el diseño lógico.
- Aplique en todo momento estándares y buenas prácticas de diseño de base de datos
- Finalmente, complete la siguiente tabla acorde al diseño obtenido:

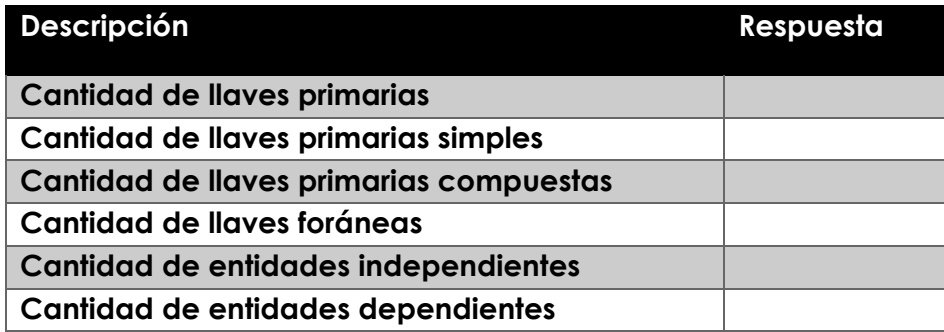

<span id="page-16-0"></span>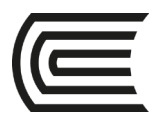

### **Segunda unidad**

# **Guía práctica 5 NORMALIZACIÓN**

<span id="page-16-1"></span>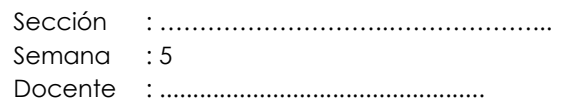

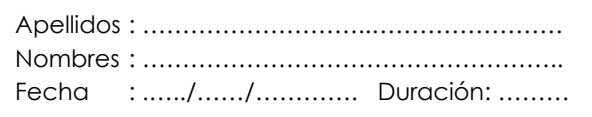

**1. Propósito:** Diseñar una base de datos a nivel lógico según lo que establece el proceso de normalización.

#### **2. Fundamento teórico:**

#### **Normalización**

Normalización a nivel de base de datos consiste en aplicar mecanismos y reglas para garantizar un almacenado correcto de datos; mediante este procedimiento conseguimos reducir redundancia además de que todos los atributos de una entidad dependan completamente de la llave primaria; por último, es importante indicar que también nos permite garantizar la integridad de los datos.

Para lograr con éxito el normalizado debemos seguir una serie de etapas conocidas como formas normales. En el presente material se abordan las tres primeras formas normales (existen algunas adicionales), ya que las buenas prácticas de base de datos indican que como mínimo estas deben llegar hasta la tercera forma normal (3FN).

#### **3. Descripción del caso:**

La Universidad "Asia" ha decidido aplicar diversas estrategias para apoyar a sus estudiantes que se encuentran en peligro de desaprobar una asignatura, para tal objetivo ha formado grupo de estudios. Cada grupo tiene un conjunto de alumnos, sobre los cuales se desea saber su código, número de celular y nombre completo. A continuación, se muestra el formato que se utiliza para llevar un control de los grupos creados:

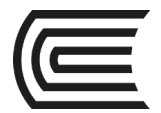

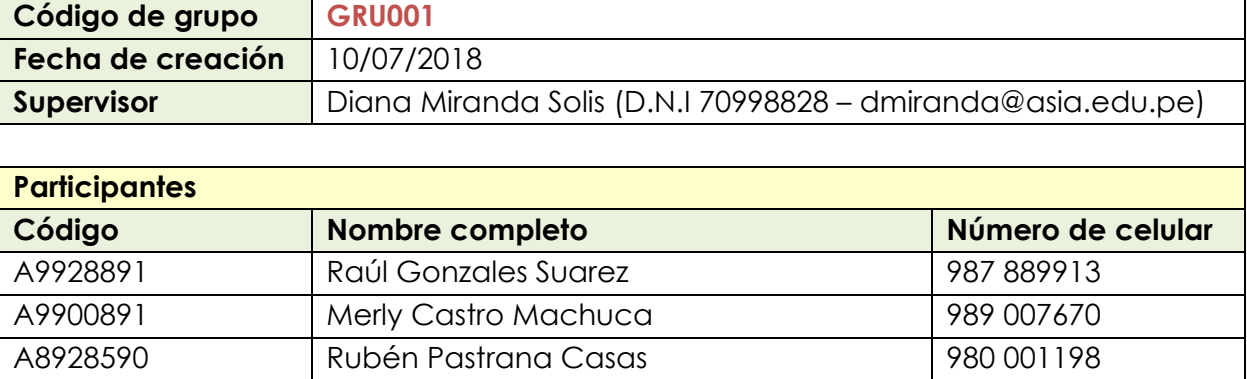

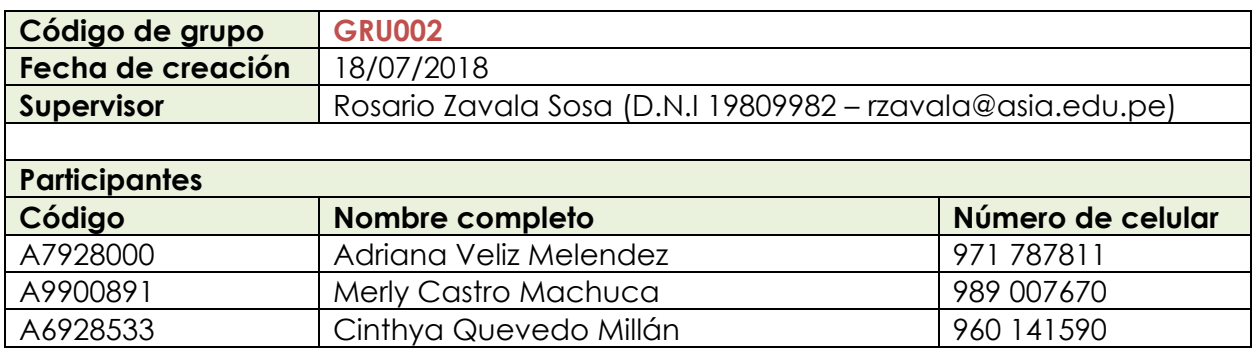

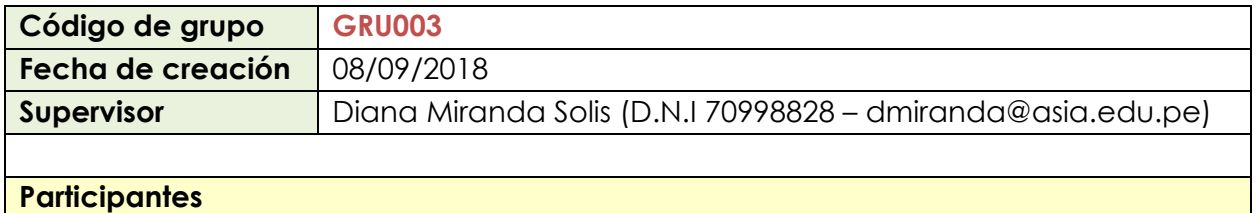

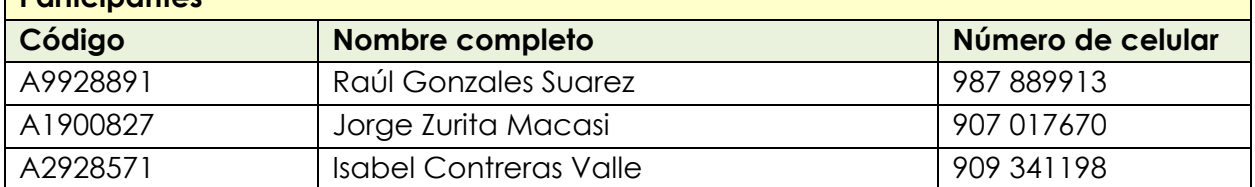

#### *Notas:*

- *Los cuadros anteriores solamente son una pequeña muestra de los grupos creados, en total existen más de 30 grupos y cada grupo puede tener diferente cantidad de alumnos (aunque la mayoría de los grupos tiene un promedio de 6 a 7 alumnos).*
- *Los supervisores son los encargados de controlar el avance y comportamiento de cada grupo de estudio. Ahora existen 15 supervisores activos, pero si la cantidad de grupos aumenta, se incluirán más supervisores.*

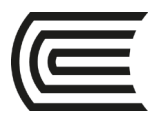

También se desea almacenar las sesiones de clase que tiene cada grupo de estudios, cada grupo planifica sus propias sesiones de clase según un acuerdo entre sus alumnos. Sobre cada clase se desea almacenar la fecha y hora de inicio y fin, el tema dictado y el docente que dictó la clase; cabe señalar que un grupo puede tener varias sesiones de clase y cada sesión de clase puede tener diferentes docentes (aunque también existe la posibilidad de que varias sesiones de clase de un determinado grupo puedan ser dictadas por el mismo docente).

#### **4. Consignas o preguntas reflexivas o actividades de resolución**

- Elabore el diseño conceptual del caso planteado, luego, en base a ello elabore el diseño lógico.
- Aplique en todo momento estándares y buenas prácticas de diseño de base de datos, en especial normalización.
- Identifique y sustente las formas normales de su diseño lógico.

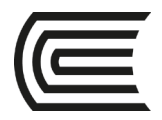

# **Guía práctica 6 DISEÑO FÍSICO DE BASE DE DATOS**

<span id="page-19-0"></span>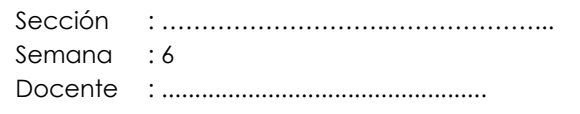

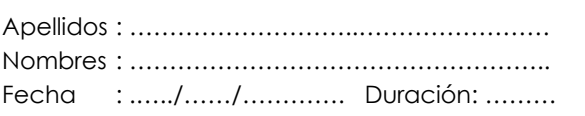

**1. Propósito:** Diseñar una base de datos a nivel físico tomando como referencia el diseño lógico.

#### **2. Fundamento teórico:**

#### **Diseño físico de base de datos**

Una vez que tenemos completado el diseño lógico procederemos a elaborar el diseño físico, para esto necesitamos usar un Sistema Gestor de Base de Datos Relacional (SGBDR), que en términos sencillos es un software que permite su administración; los más populares son Oracle, SQL Server, MySQL, entre otros. En nuestro caso, utilizaremos Microsoft SQL Server como herramienta de gestión de base de datos; a continuación, se describe con más detalle el concepto de SGBD.

#### **Sistema Gestor de Base de Datos (SGBD)**

Microsoft Word es un software que nos permite gestionar documentos de texto, como informes, cartas, tesis, libros, etc. Así como Microsoft Word se encarga de gestionar textos, en el mercado informático tenemos diversidad de software encargado de gestionar tareas referentes a bases de datos; algunos de estos son Microsoft SQL Server, Oracle, MongoDB, Microsoft Access, Cassandra, etc.

Según las necesidades de información que tenemos, podemos optar por utilizar uno y otro software de base de datos. Por ejemplo, si queremos almacenar datos sobre las conferencias que se dictarán en un evento de 3 días, y sólo queremos guardar los participantes por conferencia y sus respectivos ponentes, es suficiente utilizar un software básico como Microsoft Access. Pero si queremos almacenar datos relacionados a todo lo que sucede con los créditos que otorga un banco reconocido a nivel mundial, entonces tenemos que utilizar software de administración de base de datos de porte corporativo como Oracle o Microsoft SQL Server. Es cierto que se puede utilizar Oracle para almacenar datos del primer

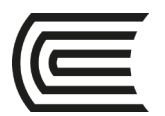

ejemplo sobre las conferencias, pero sería una solución muy grande para un problema pequeño, si tenemos este escenario, probablemente no estaremos haciendo un uso eficiente de recursos.

#### **3. Descripción del caso:**

"Lyla" es una empresa dedicada al rubro de capacitación en cursos de Informática y Administración de empresas. Sus promotores Cinthya y Luisa han decidido elaborar una base de datos para almacenar toda la información correspondiente a la venta de los diversos cursos que ofrece al público en general.

Cada curso cuenta con una cartera de docentes, y cada vez que inicia un nuevo grupo de algún curso, se asigna a un docente que lo dicta desde inicio a fin, adicionalmente considere que cada curso tiene una cantidad límite de participantes. Sobre los cursos se desea almacenar el nombre, la duración en horas pedagógicas, cantidad mínima de participantes, los horarios en que es ofertado el curso, su fecha de inicio propuesta (si no se cubre la cantidad mínima de participantes se propone una nueva fecha de inicio) y fecha de finalización. Considere que Lyla posee 4 locales (y tiene pensado construir más), y cada curso podría dictarse en cualquiera de las sucursales (tome en cuenta que cada grupo de un determinado curso siempre termina sus clases en la mima sucursal donde inició).

#### **4. Consignas o preguntas reflexivas o actividades de resolución**

- Elabore el diseño físico de base de datos del caso planteado tomando como referencia su diseño lógico
- Aplique correctamente los tipos de datos para cada columna.

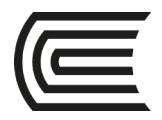

# **Guía práctica 7 DISEÑO FÍSICO DE BASE DE DATOS**

<span id="page-21-0"></span>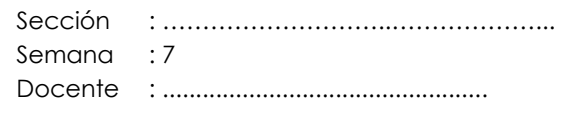

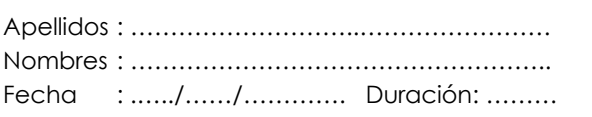

**1. Propósito:** Diseñar una base de datos a nivel físico tomando como referencia el diseño lógico.

#### **2. Fundamento teórico:**

#### **Diseño físico de base de datos**

Una vez que tenemos completado el diseño lógico procederemos a elaborar el diseño físico, para esto necesitamos usar un Sistema Gestor de Base de Datos Relacional (SGBDR), que en términos sencillos es un software que permite su administración; los más populares son Oracle, SQL Server, MySQL, entre otros. En nuestro caso, utilizaremos Microsoft SQL Server como herramienta de gestión de base de datos; a continuación, se describe con más detalle el concepto de SGBD

#### **Sistema Gestor de Base de Datos (SGBD)**

Microsoft Word es un software que nos permite gestionar documentos de texto, como informes, cartas, tesis, libros, etc. Así como Microsoft Word se encarga de gestionar textos, en el mercado informático tenemos diversidad de software encargado de gestionar tareas referentes a bases de datos; algunos de estos son Microsoft SQL Server, Oracle, MongoDB, Microsoft Access, Cassandra, etc.

Según las necesidades de información que tenemos, podemos optar por utilizar uno y otro software de base de datos. Por ejemplo, si queremos almacenar datos sobre las conferencias que se dictarán en un evento de 3 días, y sólo queremos guardar los participantes por conferencia y sus respectivos ponentes, es suficiente utilizar un software básico como Microsoft Access. Pero si queremos almacenar datos relacionados a todo lo que sucede con los créditos que otorga un banco reconocido a nivel mundial, entonces tenemos que utilizar software de administración de base de datos de porte corporativo como Oracle o Microsoft SQL Server. Es cierto que se puede utilizar Oracle para almacenar datos del primer

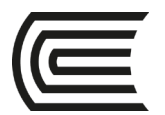

ejemplo sobre las conferencias, pero sería una solución muy grande para un problema pequeño, si tenemos este escenario, probablemente no estaremos haciendo un uso eficiente de recursos.

#### **3. Descripción del caso:**

"GT" es una empresa dedicada al turismo a nivel regional, ellos ofertan diversos paquetes de viaje con recorridos de los principales lugares turísticos de la región. Cada paquete involucra un guía turístico (la empresa cuenta actualmente con 14 guías), un conjunto de participantes, una ruta de viaje (que puede involucrar de 1 a 5 destinos turísticos) y de 1 a 3 buses (ya que los participantes son trasladados en diferentes buses de acuerdo a la cantidad). Además, cada bus tiene asignado un único piloto que es seleccionado de la cartera de pilotos que tiene la empresa. Sobre los participantes se desea almacenar el número de DNI, nombre completo, fecha de nacimiento y correo electrónico (para enviar publicidad). Por otro lado, considere que los paquetes de viaje incluyen un nombre y una descripción breve.

#### **4. Consignas o preguntas reflexivas o actividades de resolución**

- Elabore el diseño físico de base de datos del caso planteado, tomando como referencia su diseño lógico.
- Elabore la planificación y configuración de archivos que componen la base de datos del caso planteado (incluya un texto descriptivo que sustente su planificación).

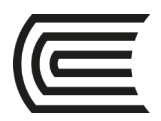

### **Tercera unidad**

### <span id="page-23-1"></span><span id="page-23-0"></span>**Guía práctica 9 INTRODUCCIÓN AL LENGUAJE DE CONSULTA ESTRUCTURADO**

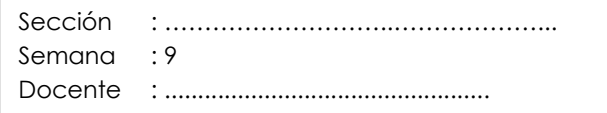

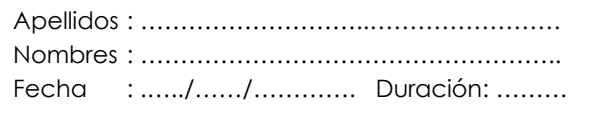

**1. Propósito:** Crear una base de datos utilizando Transact-SQL.

#### **2. Fundamento teórico:**

#### **Lenguaje de Consulta Estructurado**

SQL significa Lenguaje de Consulta Estructurado y contiene una serie de comandos que principalmente nos permiten:

- Crear bases de datos y sus respectivos objetos (tablas, vistas, procedimientos almacenados, usuarios, índices, entre otros).
- Manipular datos (Insertar nuevos datos, editar o eliminar datos existentes).
- Consultar bases de datos para generar información útil.

#### **Transact-SQL**

Por otro lado, Transact-SQL es una extensión o mejora que hizo Microsoft para su sistema gestor de base de datos estrella SQL Server. SQL (Lenguaje de Consulta Estructurado) y Transact-SQL no son totalmente diferentes, tienen muchas cosas en común ya que el segundo fue elaborado en base al primero. Durante el desarrollo de la presente asignatura se utilizará Transact-SQL (o T-SQL de forma abreviada) ya que la herramienta de base de datos que estamos utilizando es Microsoft SQL Server.

#### **3. Descripción del caso:**

"Lyla" es una empresa dedicada al rubro de capacitación en cursos de Informática y Administración de empresas. Sus promotores Cinthya y Luisa han decidido elaborar

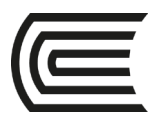

una base de datos para almacenar toda la información correspondiente a la venta de los diversos cursos que ofrece al público en general.

Cada curso cuenta con una cartera de docentes, y cada vez que inicia un nuevo grupo de algún curso, se asigna a un docente que lo dicta desde inicio a fin, adicionalmente considere que cada curso tiene una cantidad límite de participantes. Sobre los cursos se desea almacenar el nombre, la duración en horas pedagógicas, cantidad mínima de participantes, los horarios en que es ofertado el curso, su fecha de inicio propuesta (si no se cubre la cantidad mínima de participantes se propone una nueva fecha de inicio) y fecha de finalización. Considere que Lyla posee 4 locales (y tiene pensado construir más), y cada curso podría dictarse en cualquiera de las sucursales (tome en cuenta que cada grupo de un determinado curso siempre termina sus clases en la mima sucursal donde inició).

#### **4. Consignas o preguntas reflexivas o actividades de resolución**

• Elabore el script de creación de base de datos para el caso planteado, el script debe incluir la inserción de cinco datos por cada tabla independiente y diez por cada dependiente.

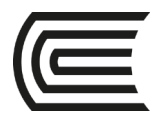

# **Guía práctica 10 CONSULTAS BÁSICAS**

<span id="page-25-0"></span>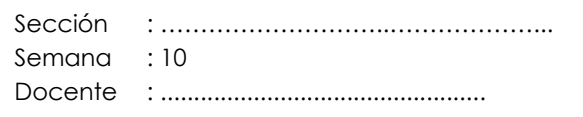

Apellidos : ………………………..…………………… Nombres : …………………………………………….. Fecha : .…../……/…………. Duración: ………

- **1. Propósito:** Elaborar consultas para obtener información general de una base de datos.
- **2. Fundamento teórico:**

#### **Transact-SQL**

Por otro lado, Transact-SQL es una extensión o mejora que hizo Microsoft para su sistema gestor de base de datos estrella SQL Server. SQL (Lenguaje de Consulta Estructurado) y Transact-SQL no son totalmente diferentes, tienen muchas cosas en común ya que el segundo fue elaborado en base al primero. Durante el desarrollo de la presente asignatura se utilizará Transact-SQL (o T-SQL de forma abreviada) ya que la herramienta de base de datos que estamos utilizando es Microsoft SQL Server.

#### **3. Descripción del caso:**

La universidad ABC cuenta con una base de datos de más de 40GB de tamaño. Usted pertenece al área encargada de gestionar la base de datos y se le ha encargado que obtenga algunos datos generales de los estudiantes, para ello le han dado acceso a la siguiente tabla:

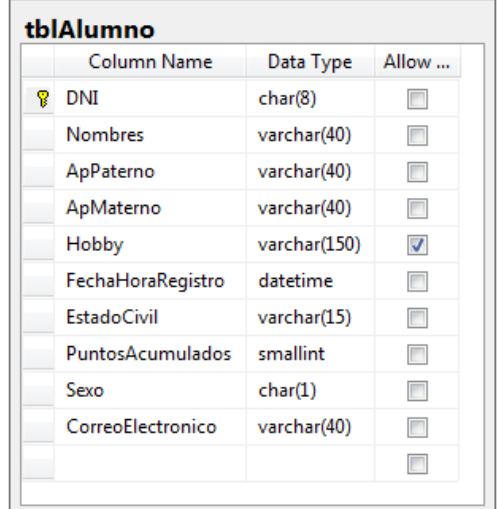

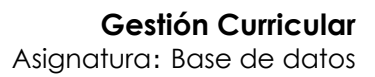

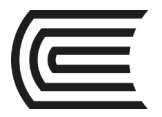

Utilizando la tabla que aparece en la imagen anterior se le solicita que elabore un informe con el resultado de cada una de las siguientes consultas:

- a) El DNI de todos los alumnos cuyo sexo sea femenino y tengan más de 100 puntos acumulados. Ordene el resultado por el puntaje acumulado.
- b) La cantidad de alumnos por cada estado civil. Ordene el resultado por el estado civil.
- c) El nombre completo del alumno cuyo DNI es 70809010.
- d) El nombre completo de los 5 últimos alumnos registrados. Ordenar el resultado nombre.
- e) El DNI y apellidos (paterno y materno) del alumno que tenga mayor cantidad de puntos acumulados.
- f) El nombre, apellido paterno y apellido materno de todos los alumnos que pertenecen a los estados civiles soltero o casado. Ordene el resultado por apellido paterno de forma ascendente.
- g) El DNI, apellidos (paterno y materno) y puntos de todos los alumnos cuyo puntaje se encuentre en el rango de 50 a 100. Muestre el resultado desde el que tiene mayor cantidad de puntos hasta el que tiene menos, además, cambie de nombre de la columna que muestra el puntaje por PuntajeObtenido.
- h) Los nombres y apellidos de todos los alumnos cuyo apellido paterno termina con la letra A o con la letra C. Ordene el resultado por los nombres de forma descendente.
- i) La cantidad de alumnos que pertenecen al género masculino y femenino.
- j) El DNI y nombre completo de todos los alumnos cuyo apellido paterno incluya la letra M, tenga más de 50 puntos y pertenezca al sexo Masculino. Ordene el resultado por apellido paterno.

#### **4. Consignas o preguntas reflexivas o actividades de resolución**

• Elabore el informe indicando la descripción de lo solicitado y el script de la consulta, se puede guiar de lo siguiente:

**El nombre completo de todos los alumnos.** 

SELECT Nombres,ApPaterno,ApMaterno FROM tblAlumno

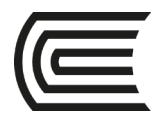

# **Guía práctica 11 FUNCIONES INTEGRADAS**

<span id="page-27-0"></span>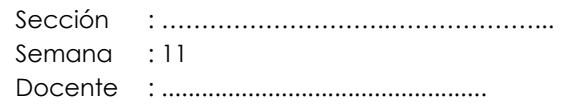

Apellidos : ………………………..…………………… Nombres : …………………………………………….. Fecha : .…../……/…………. Duración: ………

**1. Propósito:** Elaborar consultas que utilicen funciones para obtener información de una base de datos.

#### **2. Fundamento teórico:**

#### **Transact-SQL**

Por otro lado, Transact-SQL es una extensión o mejora que hizo Microsoft para su sistema gestor de base de datos estrella SQL Server. SQL (Lenguaje de Consulta Estructurado) y Transact-SQL no son totalmente diferentes, tienen muchas cosas en común ya que el segundo fue elaborado en base al primero. Durante el desarrollo de la presente asignatura se utilizará Transact-SQL (o T-SQL de forma abreviada) ya que la herramienta de base de datos que estamos utilizando es Microsoft SQL Server.

#### **3. Descripción del caso:**

La Financiera KIO cuenta con una base de datos de más de 800 tablas. Usted pertenece al área encargada de gestionar la base de datos y se le ha encargado que obtenga algunos datos generales acerca de clientes y sus respectivos pagos, para ello le han dado acceso a las siguientes tablas:

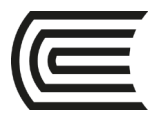

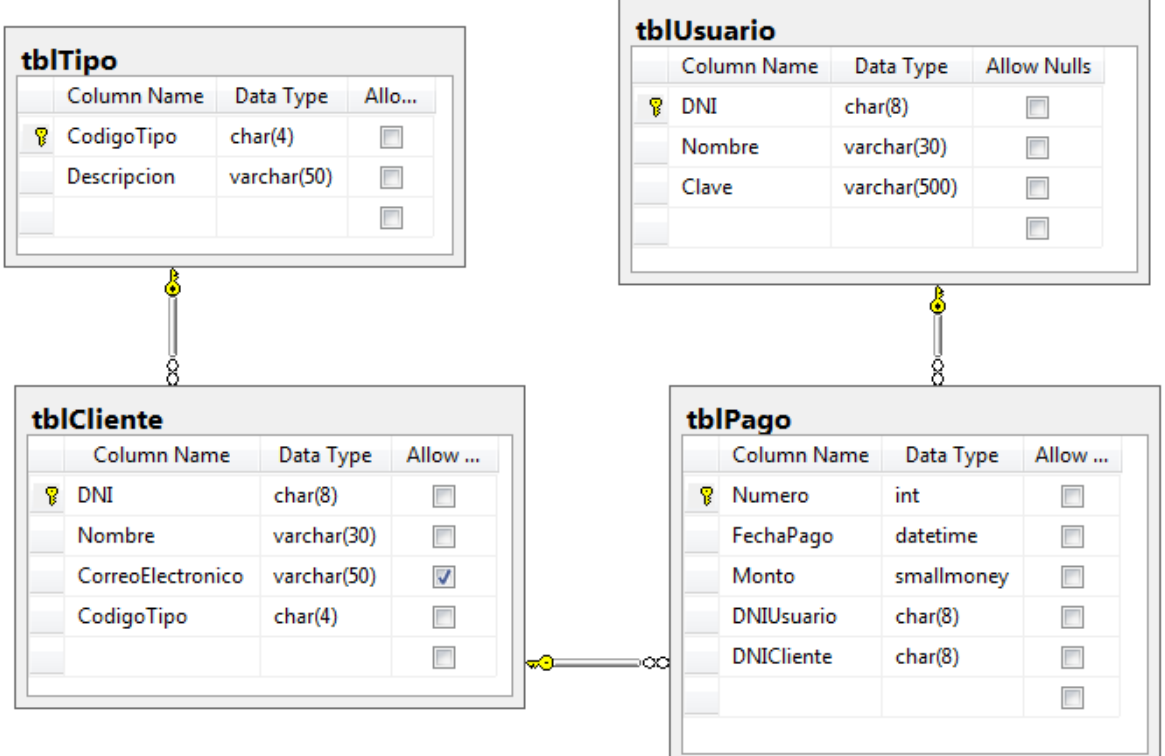

Utilizando las tablas que aparece en la imagen anterior se le solicita que elabore un informe con el resultado de cada una de las siguientes consultas:

- a) El número, fecha y monto de los todos los pagos realizados entre marzo y abril del año 2014. También se debe incluir en el resultado el DNI y nombre del usuario que registró el pago.
- b) La descripción de cada tipo con la cantidad de clientes que contiene. Sólo considerar los tipos que tienen más de 2 clientes.
- c) El DNI, nombre y descripción de tipo de todos los clientes que NO tienen correo electrónico.
- d) El DNI, nombre y descripción (de tipo) de todos los clientes cuyo nombre termina en la letra A o en la letra E.
- e) El número y fecha de todos los pagos que realizó el cliente con número de DNI 40408080.
- f) El número, fecha y monto de todos los pagos realizados entre abril y agosto del 2014. Incluir en el resultado el nombre del usuario que registró el pago y el nombre del cliente al cual le pertenece el pago.

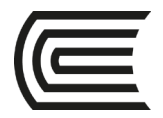

### **4. Consignas o preguntas reflexivas o actividades de resolución**

• Elabore el informe indicando la descripción de lo solicitado y el script de la consulta.

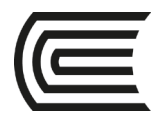

# **Guía práctica 12 CONSULTAS AVANZADAS**

<span id="page-30-0"></span>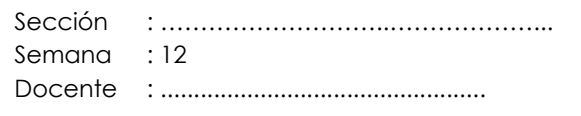

Apellidos : ………………………..…………………… Nombres : …………………………………………….. Fecha : .…../……/…………. Duración: ………

**1. Propósito:** Elaborar consultas que utilicen funciones para obtener información específica de una base de datos.

#### **2. Fundamento teórico:**

#### **Transact-SQL**

Por otro lado, Transact-SQL es una extensión o mejora que hizo Microsoft para su sistema gestor de base de datos estrella SQL Server. SQL (Lenguaje de Consulta Estructurado) y Transact-SQL no son totalmente diferentes, tienen muchas cosas en común ya que el segundo fue elaborado en base al primero. Durante el desarrollo de la presente asignatura se utilizará Transact-SQL (o T-SQL de forma abreviada) ya que la herramienta de base de datos que estamos utilizando es Microsoft SQL Server.

#### **3. Descripción del caso:**

La Financiera KIO cuenta con una base de datos de más de 800 tablas. Usted pertenece al área encargada de gestionar la base de datos y se le ha encargado que obtenga algunos datos generales acerca de clientes y sus respectivos pagos, para ello le han dado acceso a las siguientes tablas:

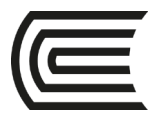

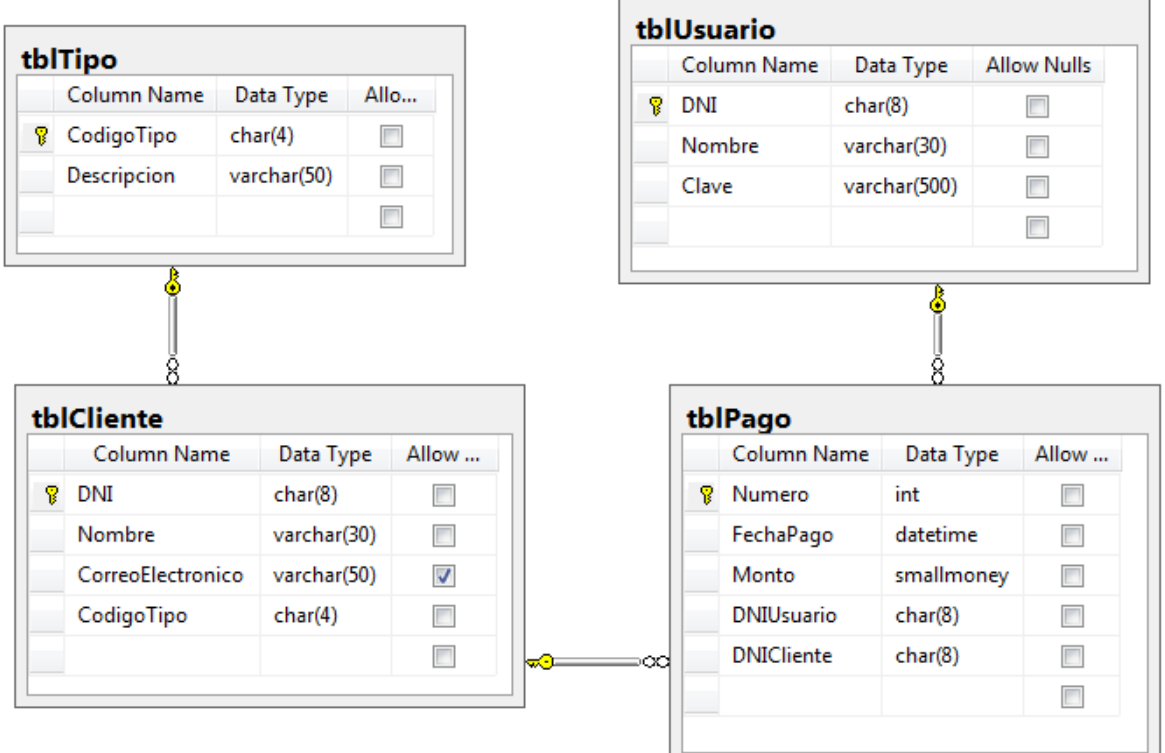

Utilizando las tablas que aparece en la imagen anterior se le solicita que elabore un informe con el resultado de cada una de las siguientes consultas:

- a) El nombre del usuario que registró la mayor cantidad de pagos
- b) El nombre de cada cliente su total pagado.
- c) El número, fecha y monto de todos los pagos cuyo monto sea superior al promedio de todos los pagos.
- d) El DNI, nombre y correo electrónico de los cinco clientes que realizaron mayor cantidad de pagos.
- e) El DNI, nombre y correo electrónico de los tres clientes sin correo electrónico cuyo monto pagado total sea mayor a 10000 nuevos soles.
- f) El código y descripción del tipo que tiene menor monto acumulado.
- **4. Consignas o preguntas reflexivas o actividades de resolución**
	- Elabore el informe indicando la descripción de lo solicitado y el script de la consulta.

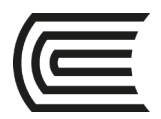

### **Cuarta unidad**

### <span id="page-32-1"></span><span id="page-32-0"></span>**Guía práctica 13 PROCEDIMIENTOS ALMACENADOS Y VISTAS**

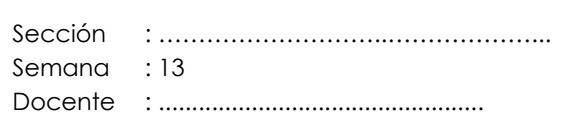

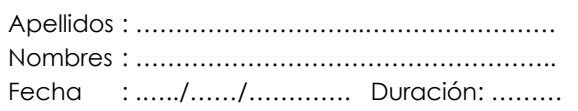

**1. Propósito:** Crear procedimientos almacenados y vistas utilizando Transact-SQL.

#### **2. Fundamento teórico**

#### **Procedimiento almacenado**

Es un conjunto de instrucciones Transact-SQL que cumplen un determinado propósito. Pueden recibir parámetros para arrojar un resultado más exacto.

#### **Vista**

Es una tabla virtual que nace a partir de una consulta.

#### **3. Descripción del caso:**

#### **CASO: Agencia de transporte**

Una empresa dedicada al rubro de transportes desea informatizar sus principales procesos, todos los días se envían buses desde su terminal central ubicado cerca del mercado Atacama. Cada salida (o viaje) consta de un bus, origen, destino, fecha y hora de partida, piloto, copiloto y auxiliar; por cada bus se desea saber el número de placa, cantidad de asientos, código interno (único por cada bus), cantidad de pisos, marca y modelo (cama, semi-cama, 180 grados, entre otros). Por otro lado, los pilotos y los copilotos comparten los mismos datos, estos son: Nombres, apellidos, sexo, número de celular, brevete, fecha de inicio de labores, fecha de nacimiento y nivel de conocimiento de mecánica automotriz (nula, básica, intermedia o avanzada). Sobre los auxiliares se desea saber sus nombres, apellidos, sexo, fecha de inscripción (en la empresa) y número de celular.

En cada viaje se puede tener como máximo una cantidad de pasajeros que no supere la cantidad de asientos del bus respectivo, además, cada pasajero debe

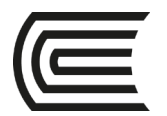

viajar con su boleto respectivo que contiene su nombre completo, edad, DNI, fecha y hora de salida, fecha y hora de venta, origen de viaje, destino, valor del boleto (en números y letras), número de asiento, observaciones (opcional) y el nombre de usuario del vendedor que lo atendió durante la compra del boleto.

El Gerente sugiere que cada vendedor debe tener un nombre de usuario asignado con su respectiva clave de acceso (que debe ser encriptada para brindar mayor seguridad), adicionalmente se debe guardar el nombre, apellido paterno, apellido materno, fecha de nacimiento, fecha de inicio de labores, teléfono fijo, número de celular (indicando el operador y si es ordinario, RPM o RPC), observaciones, estado civil, sexo y correo electrónico.

Adicionalmente considere que los vendedores pueden registrar una reserva vía teléfono o de manera presencial indicando el número de DNI y nombre completo del interesado, recuerde que las reservas en caso de que no sean confirmadas se deben eliminar automáticamente 1 hora antes de la hora de partida del viaje.

#### **Procedimientos almacenados y vistas**

Se necesita crear los siguientes procedimientos almacenados y vistas tomando como referencia la base de datos generada a partir del caso propuesto:

- a) Crear un procedimiento almacenado que permita registrar salidas.
- b) Crear una vista que muestre el nombre de los tres destinos que tiene mayor cantidad de boletos vendidos. Solo considerar los boletos que no tienen observaciones y cuyo valor se encuentre entre 50.00 y 80.00 soles.
- c) Crear una vista que muestra la fecha y hora de viaje de cada salida cuyo nombre completo de piloto sea "Carlos Sarfati Culi", además, solo considere las salidas que no tengan boletos vendidos.
- d) Crear un procedimiento almacenado que reciba un determinado año y luego muestre el nombre completo de los vendedores que han vendido más de 500 boletos en el año ingresado.
- e) Crear una vista que muestre los nombres, apellido paterno, apellido materno, sexo y fecha de inscripción de los auxiliares cuyo apellido paterno empieza y termina en una vocal.

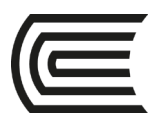

- f) Crear una vista que muestre el nombre completo (nombres, apellido paterno y apellido materno) de los pasajeros cuyo apellido (paterno y materno) es idéntico al de otro pasajero.
- g) Crear un procedimiento almacenado que permita registrar buses, realice la validación respectiva para evitar que se duplique el número de placa y código interno.
- h) Crear un procedimiento almacenado que permita asignar el texto "Anulado" en el atributo observaciones a todos los boletos que no cuenten la misma y que hayan sido vendidos por los vendedores cuyo apellido paterno o materno sea "Suarez".
- i) Crear un procedimiento almacenado que permita eliminar todos los buses que no tienen alguna salida asignada.

#### **4. Consignas o preguntas reflexivas o actividades de resolución**

• Implemente cada uno de los procedimientos almacenados y vistas planteados en el punto anterior.

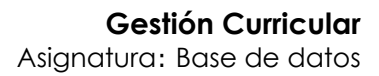

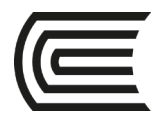

## **Guía práctica 14 CURSORES**

<span id="page-35-0"></span>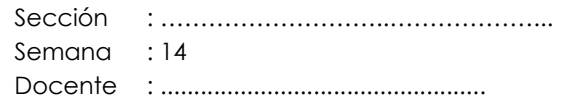

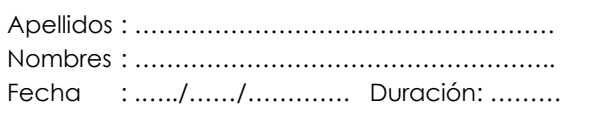

**1. Propósito:** Crear cursores para propósitos específicos.

#### **2. Fundamento teórico:**

#### **Cursor**

Un cursor permite recorrer un conjunto de datos (definido por una consulta). La gran ventaja es que por cada fila recorrida se podría realizar una determinada acción.

#### **3. Descripción del caso:**

Se cuenta con las siguientes bases de datos:

#### **Base de datos 01:**

#### **RepositorioClientes**

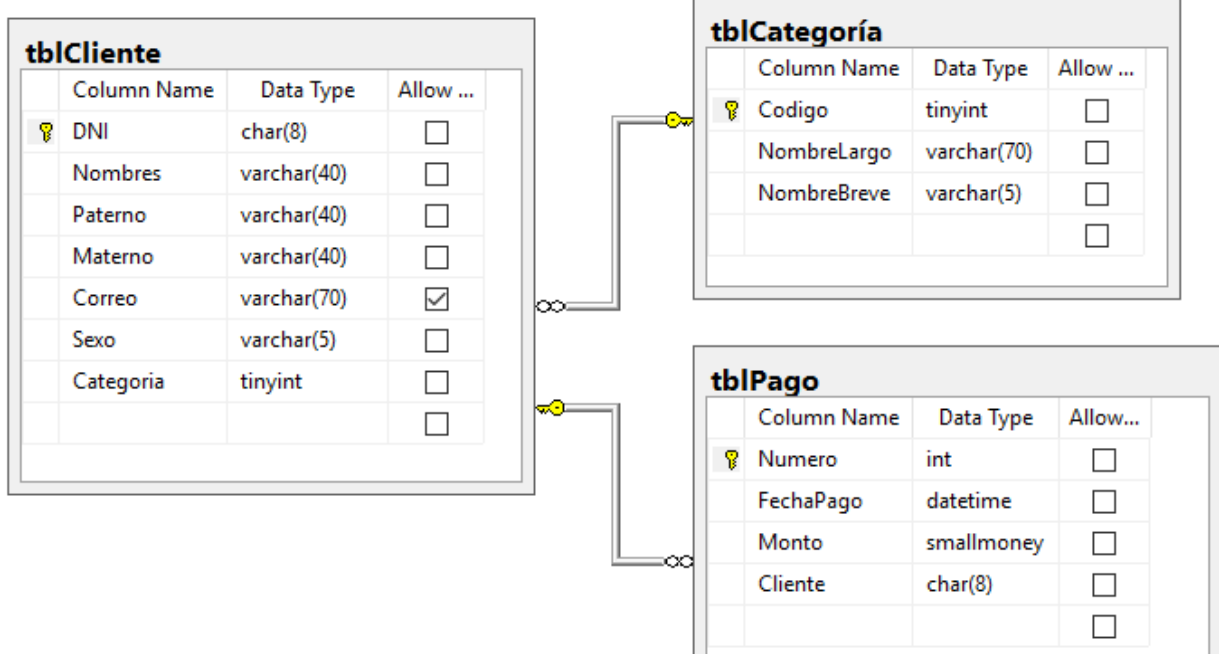

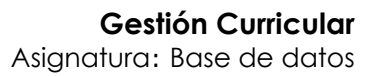

#### **Base de datos 02:**

**ClientesSeleccionados**

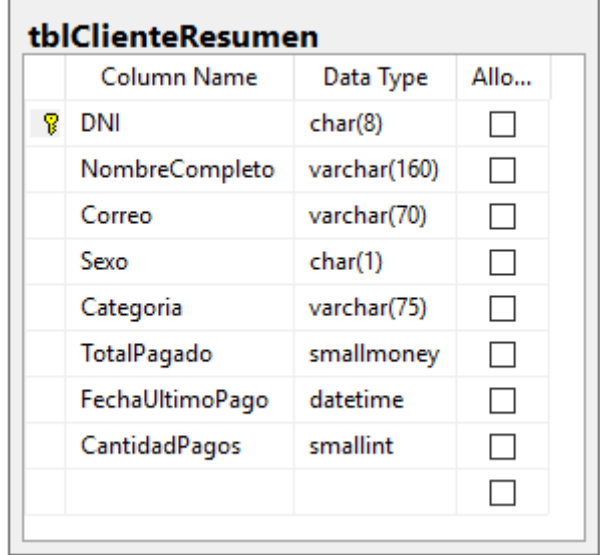

#### **4. Consignas o preguntas reflexivas o actividades de resolución**

Se le solicita realizar la migración (Utilizando cursores) de los clientes de la base 01 a la base de datos 02 tomando en consideración lo siguiente:

- El nombre completo del cliente en la tabla tblClienteResumen debe tener la combinación de nombres, apellido paterno y apellido materno.
- El correo electrónico en la tabla tblClienteResumen debe tener "No especificado" si el correo de tblCliente fuera NULL.
- El sexo en la tabla tblClienteResumen debe tener el valor "M" o "F", esto acorde a sexo de tblCliente (que almacena "Varón" o "Mujer").
- La categoría de la tabla tblClienteResumen recibe el nombre breve de tblCategoría seguido de un guión y del nombre largo de la misma tabla.
- El TotalPagado de tblClienteResumen debe recibir el monto total acumulado en pagos que existe por cada cliente en tblPago. Cabe señalar que el monto total debe estar redondeado a un decimal.
- FechaUltimoPago de tblClienteResumen debe recibir la última fecha en que el cliente realizó un pago (se puede obtener de FechaPago de tblPago).
- En CantidadPagos de tblClienteResumen se debe indicar la cantidad total de pagos que existe por cada cliente en tblPago.

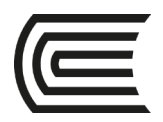

## **Guía práctica 15 TRIGGERS**

<span id="page-37-0"></span>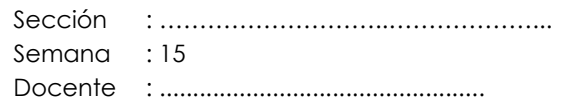

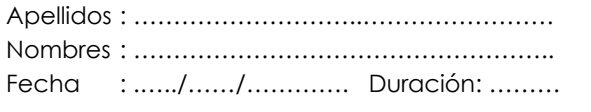

**1. Propósito:** Crear triggers para atender situaciones específicas de base de datos.

#### **2. Fundamento teórico:**

#### **Triggers**

También son conocidos como desencadenadores, estos se pueden ejecutar automáticamente luego de hacer una inserción, actualización y/o eliminación de datos.

#### **3. Descripción del caso:**

Se cuenta con las siguientes bases de datos:

#### **Base de datos 01: RepositorioClientes**

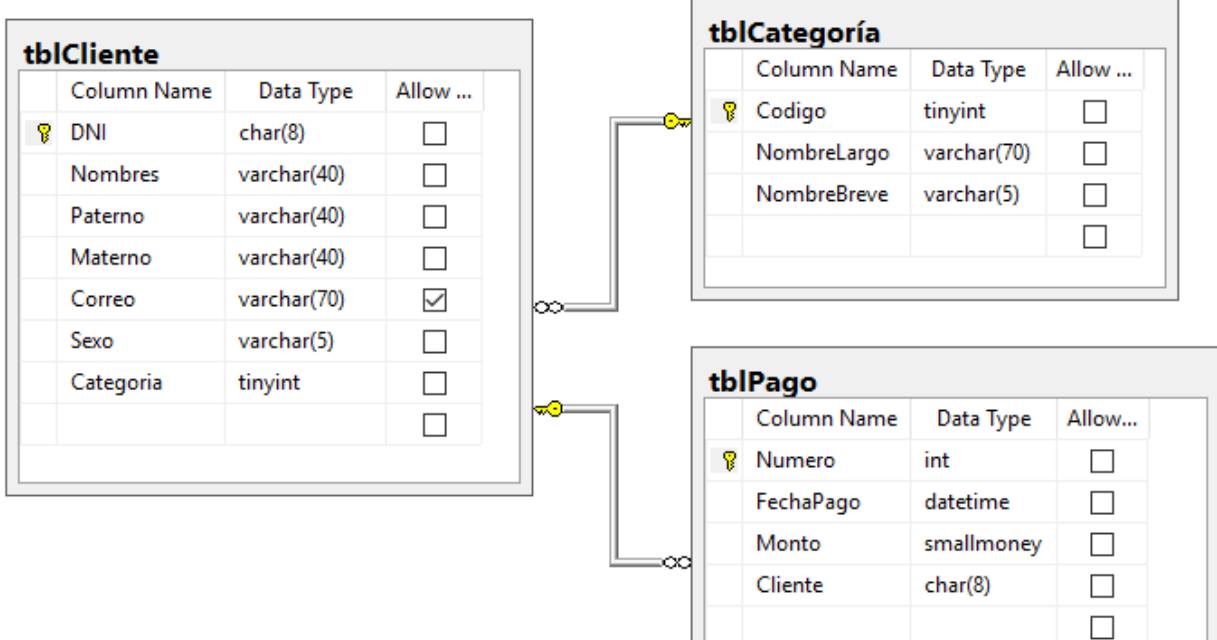

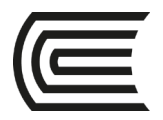

#### **4. Consignas o preguntas reflexivas o actividades de resolución**

En la base de datos RepositorioClientes crear una tabla con la siguiente estructura:

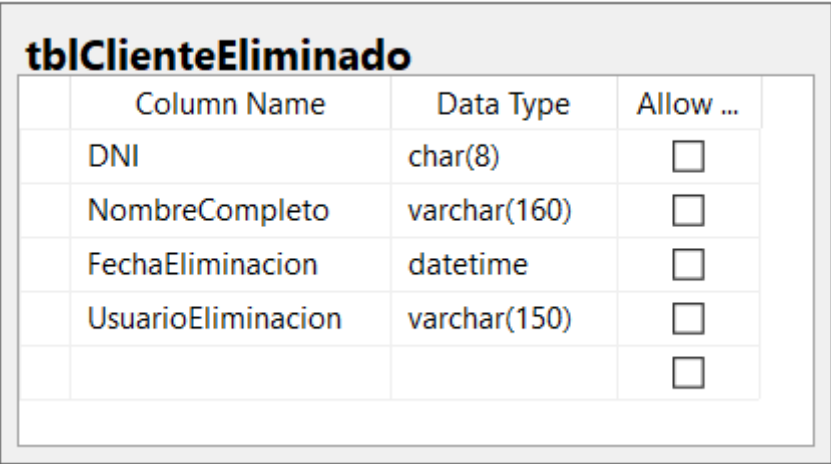

Luego crear los Triggers necesarios para realizar el siguiente seguimiento:

- En la tabla tblClienteEliminado se debe almacenar el DNI, nombre completo (nombres, apellido paterno y apellido materno) de todos los clientes que se han eliminado de tblCliente. Además, se debe guardar la fecha de eliminación y el usuario que lo hizo.
- Elabore una propuesta para almacenar los cambios que se hicieron en la tabla cliente.

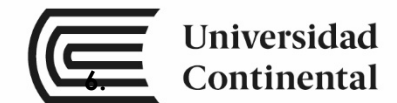

### **REFERENCIAS BIBLIOGRÁFICAS**

**ucontinental.**edu.pe | 40

<span id="page-39-0"></span>Coronel, C., Morris, S., & Rob, P. (2011). *Bases de datos Diseño, implementación y administración* (9a ed.). México: Cengage Learning.